## **STATE OF ALABAMA**

## **DOMESTIC LIMITED PARTNERSHIP (LP) AMENDMENT OF CERTIFICATE OF LP**

PURPOSE: In order to amend a Certificate of Limited Partnership to reflect changes to the Partnership under Section 10-9C-202 of the Code of Alabama 1975 this Amendment along with any necessary attachments and the appropriate filing fees must be filed with the Office of the Judge of Probate in the county where the Certificate of Limited Partnership was originally filed.

INSTRUCTIONS: Mail two (2) signed originals of this completed Amendment along with any necessary attachments and the appropriate filing fees to the Office of the Judge of Probate in the county where the Partnership's original Certificate of Limited Partnership was filed. Contact the Judge of Probate's Office to determine the county filing fees. Make a separate check or money order payable to the Secretary of State for the state filing fees and the Judge of Probate's Office will transmit the fees along with a certified copy of the Amendment to the Office of the Secretary of State within 10 days after the Amendment is issued. The Secretary of State filing fee is \$0 prior to January 1, 2011/ \$50.00 after January 1, 2011.

## **This form must be typed or laser printed.**

1. The registered full legal name of the Limited Partnership from the filed Certificate of Limited Partnership:

2. Date the Certificate of Limited Partnership was filed in the county (mm/dd/yyyy):  $\frac{1}{\sqrt{2}}$ 

<u> 1989 - Andrea Barbara, amerikan basar dan berasal dalam berasal dalam berasal dalam berasal dalam berasal da</u>

County in which Certificate of Limited Partnership was filed:

3. Alabama Entity ID Number (Format: 000-000): \_\_\_\_\_\_\_\_\_\_\_\_\_\_\_\_\_\_\_\_\_\_\_\_\_\_\_\_\_\_\_\_\_

**INSTRUCTION TO OBTAIN ID NUMBER TO COMPLETE FORM:** You may obtain the number on our website at [www.sos.alabama.gov](http://www.sos.alabama.gov/) under the Government Records tab. Click on Business Entity Records, click on Entity Name, enter the registered name of the Partnership in the appropriate box, and enter. The six (6) digit number containing a dash to the left of the name is the entity ID number. If you click on that number, you can check the details page to make certain that you have the correct entity – this verification step is strongly recommended.

- 4. A Limited Partnership shall promptly deliver for filing in accordance with Section 10-9C-206 an Amendment to a Certificate of Limited Partnership to reflect:
	- the admission of a new general partner information provided must include the new general partner's name, street address, mailing address, and signature;
	- the dissociation of a person as a general partner; or
	- the appointment of a person to wind up the limited partnership's activities under Section 10-9C-803 (c) or (d) – requires full information and signature accepting appointment.

Also, a general partner that knows that any information in a filed Certificate of Limited Partnership has become false due to changed circumstances shall promptly cause the Certificate to be amended.

**(For SOS Office Use Only)**

## **DOMESTIC LIMITED PARTNERSHIP (LP) AMENDMENT OF CERTIFICATE**

l

5. Specify the information to be amended from the original Certificate (specify attachment if necessary):

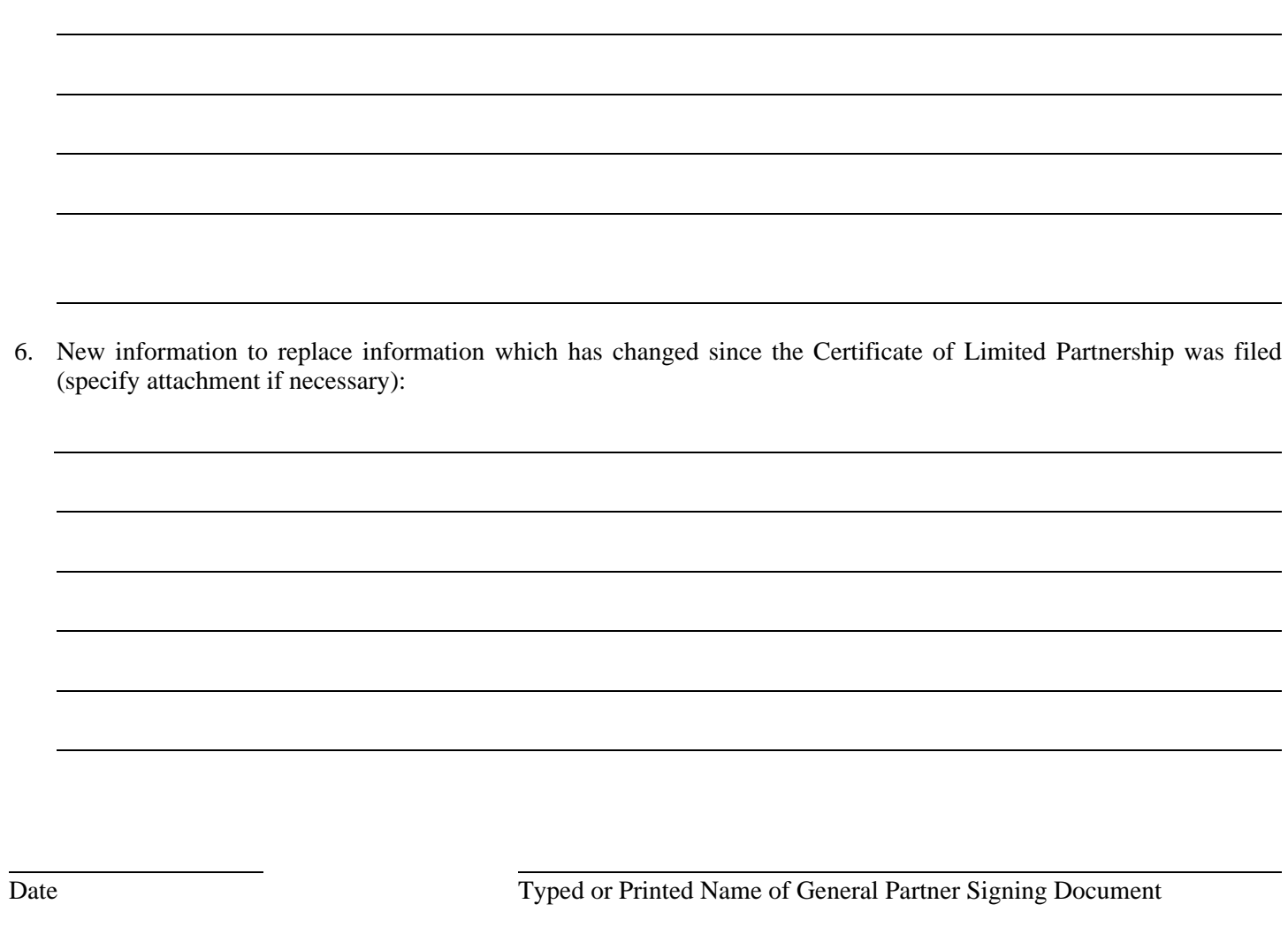

Signature of General Partner